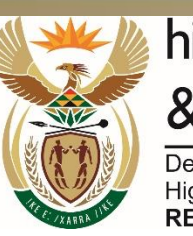

higher education & training

Department: Higher Education and Training<br>REPUBLIC OF SOUTH AFRICA

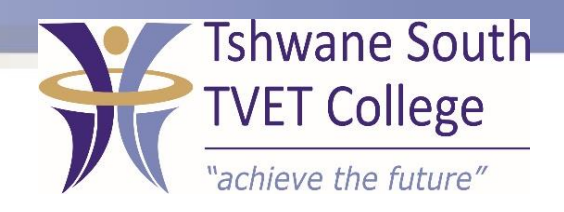

## **SUBJECT: INFORMATION PROCESSING**

### **LEVEL: N6**

### **MODULE/CHAPTER NO: 13 MAIL MERGE**

After completing this topic, you will be able to:

- Prepare and set up the main documents
- Connect the document to data source containing the information to be merges into the main document.
- The data fields in the main document will be replaced by data from the main file.
- Refine the list of recipients to be merged.

#### **TOPIC**

#### **Content**

• Mail Merge

# MAIL MERGE STEP ONE

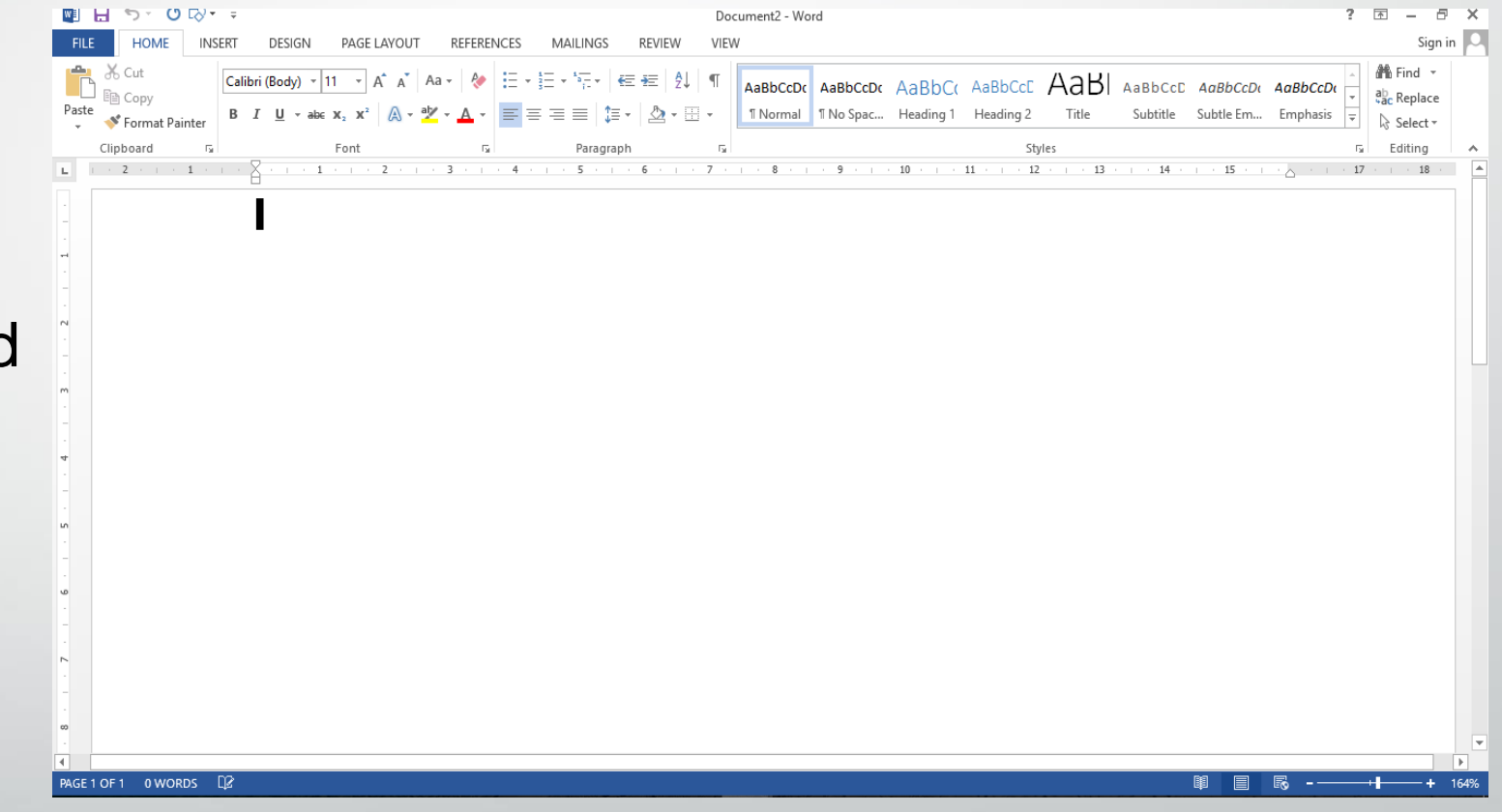

• Open Microsoft word

# STEP TWO

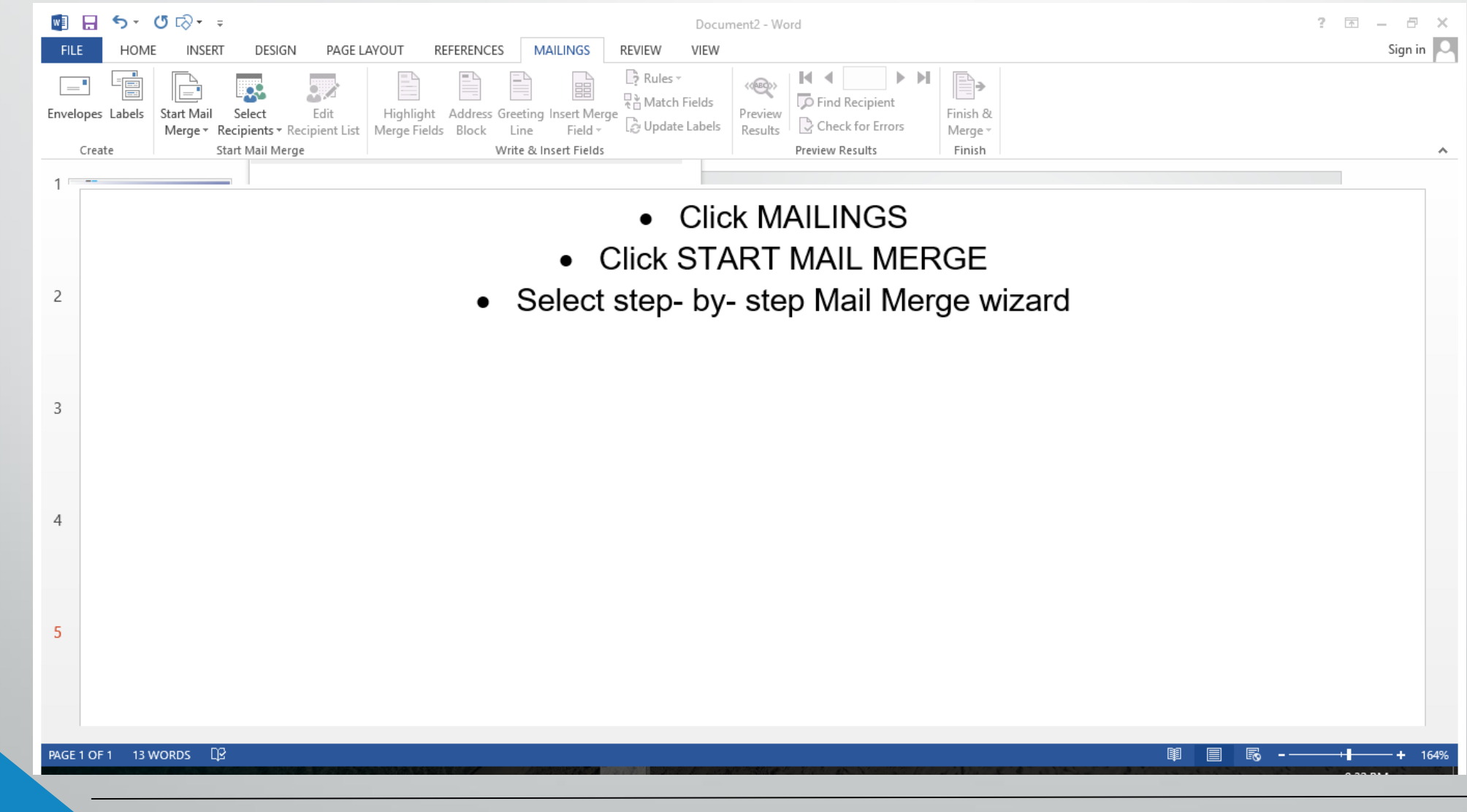

TSC-0-06-6992-2020-R00 SUBJECT NAME AND LEVEL 2020-05-06 2020-05-06 Page 5 DPA/mdp